For addit

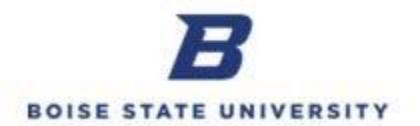

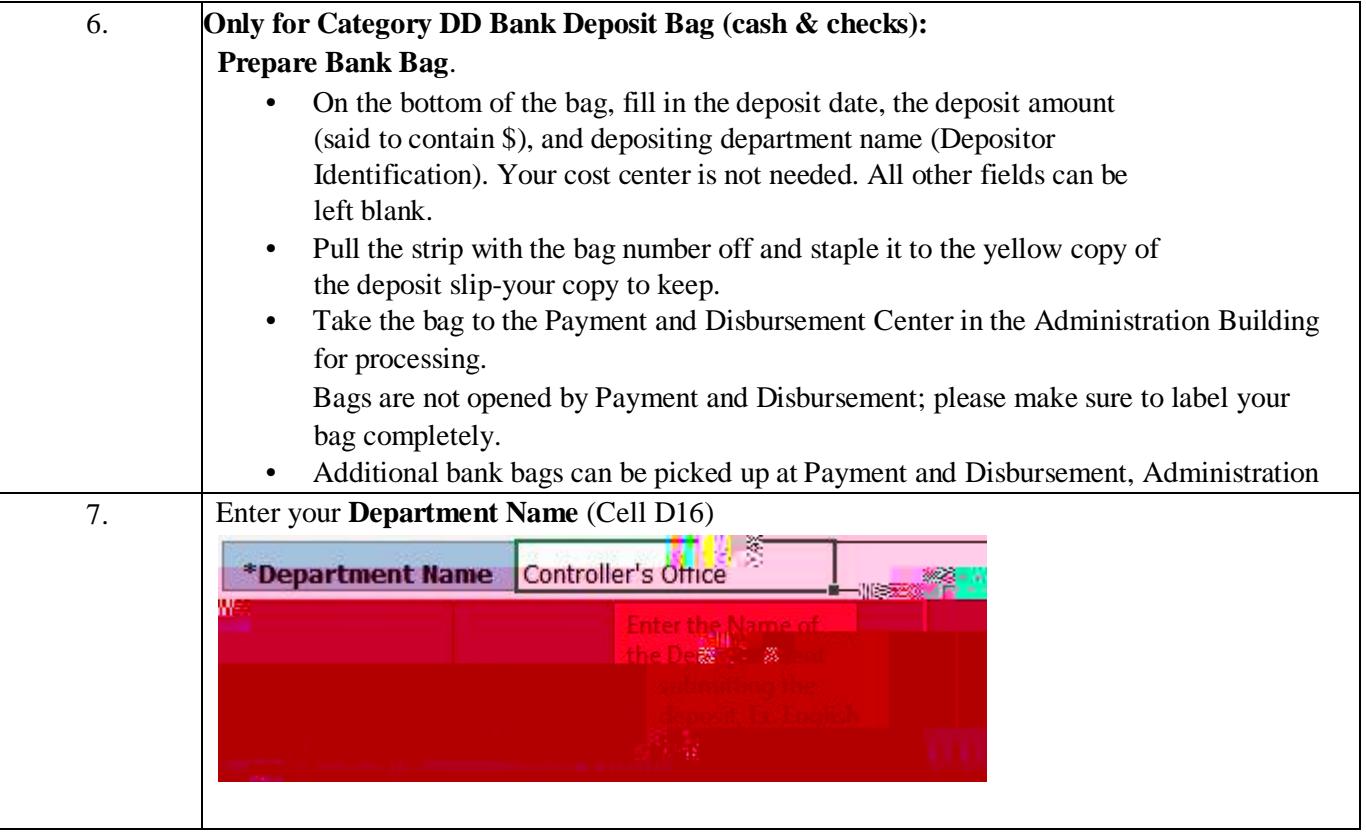

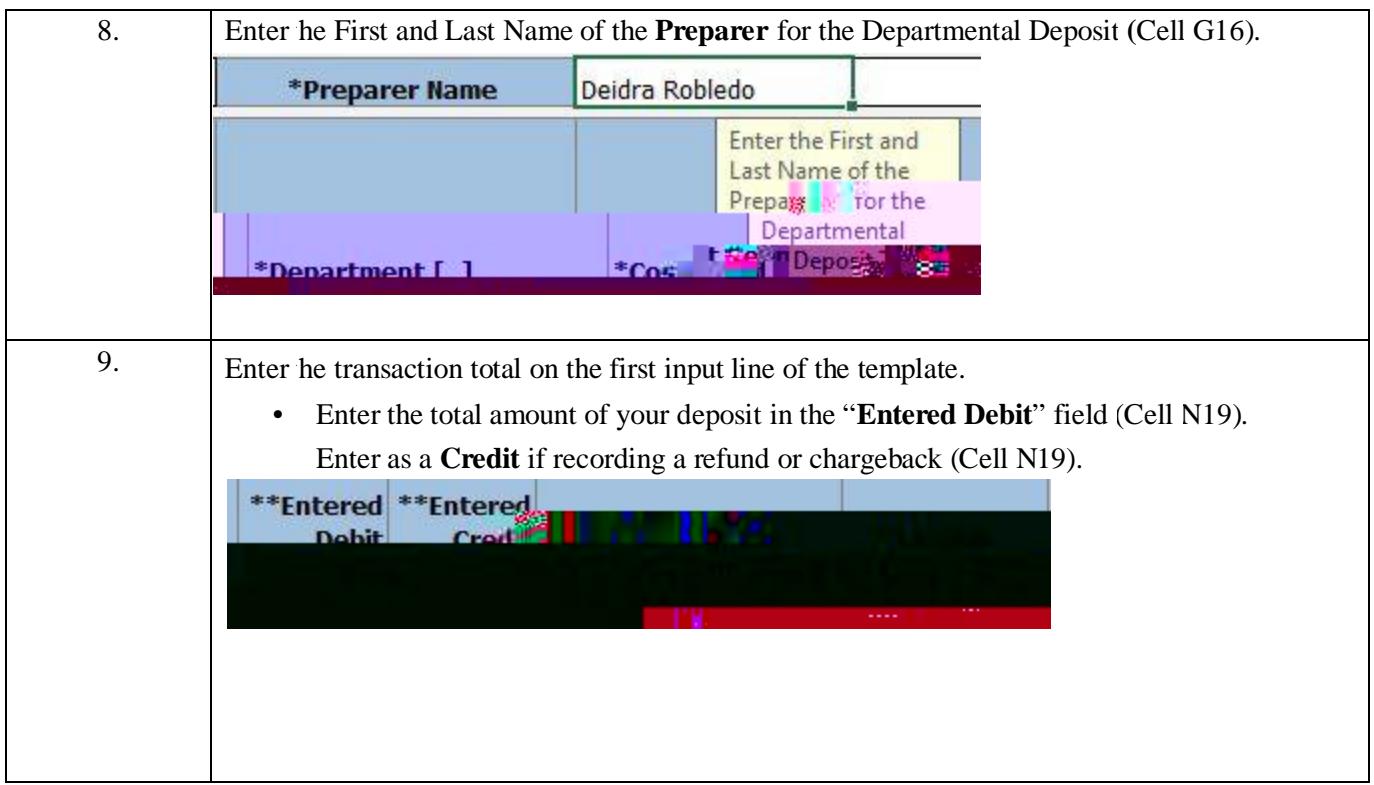

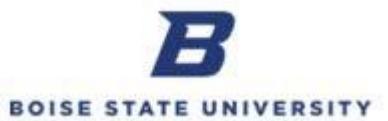

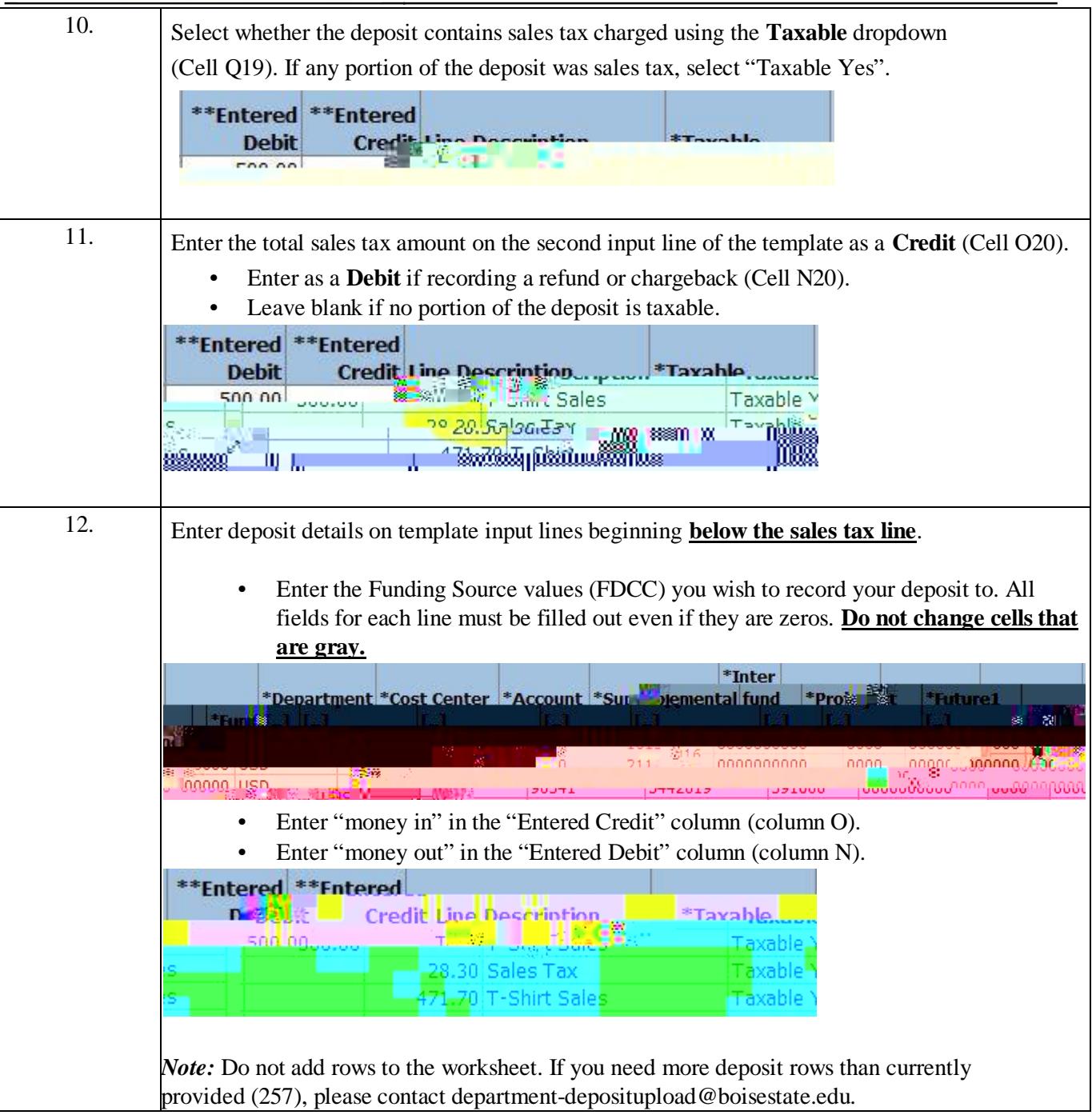

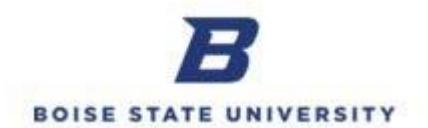